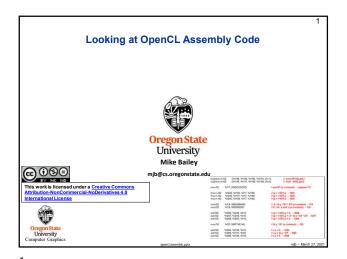

2

```
typedef float4 point;
typedef float4 vector;
typedef float4 color;
typedef float4 sphere;

constant float4 G = (float4) ( 0., -9.8, 0., 0. );
constant float DT = 0.1;
constant sphere Sphere1 = (sphere)( -100., -800., 0., 600. );
```

3

**NVIDIA OpenCL Assembly Language Sample** FMA = "Fused Multiply-Add" {%f188, %f189, %f190, %f191}, [%r1]; {%f156, %f157, %f158, %f159}, [%r2]; ld.global v4.f32 ld.global.v4.f32 mov.f82 %f17, 0f3DCCCCCD; // put DT (a constant) → register f17 %f248, %f156, %f17, %f188; %f249, %f157, %f17, %f189; %f250, %f158, %f17, %f190; fma.m.f32 // (p +  $v^*DT$ ).x  $\rightarrow$  f248 fma.m.f32 // (p + v\*DT).y  $\rightarrow$  f249 // (p + v\*DT).z  $\rightarrow$  f250 fma.m.f32 // .5 \* G.y \* DT \* DT (a constant)  $\rightarrow$  f18 // 0., for .x and .z (a constant)  $\rightarrow$  f19 mov.f32 mov.f32 %f18, 0fBD48B43B; %f19, 0f00000000; add.f32 add.f32 add.f32 %f256, %f248, %f19; %f257, %f249, %f18; %f258, %f250, %f19; // (p + v\*DT).x + 0.  $\rightarrow$  f256 // (p + v\*DT).y + .5 \* G.y \* DT \* DT  $\rightarrow$  f257 // (p + v\*DT).z + 0.  $\rightarrow$  f258 mov.f32 %f20, 0fBF7AE148; // G.y \* DT (a constant)  $\rightarrow$  f20 add.f32 add.f32 add.f32 %f264, %f156, %f19; %f265, %f157, %f20; %f266, %f158, %f19;  $\label{eq:continuous_continuous_continuous$ W Oregon State University Computer Graphic

5

1

6

4

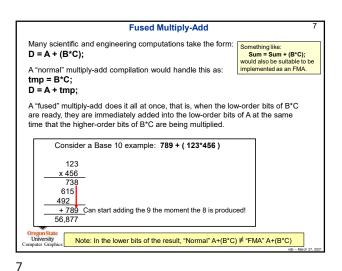

Things Learned from Examining OpenCL Assembly Language

- The points, vectors, and colors were typedef'ed as float4's, but the compiler realized that they were being used only as float3's and so didn't bother with the 4th element.
- The floatn's were not SIMD'ed. (We actually knew this already, since NVIDIA doesn't support SIMD operations in their GPUs. ) There is still an advantage in coding this way, even if just for readability.
- The function calls were all in-lined. (This makes sense the OpenCL spec says "no recursion", which implies "no stack", which would make function calls difficult.)
- Me defining G, DT, and Sphere1 as constant memory types was a mistake. It got the correct results, but the compiler didn't take advantage of them being constants. Changing them to type const threw compiler errors because of their global scope. Changing them to const and moving them into the body of the kernel function Particle did result in good compiler optimizations.
- The sqrt(x²+y²+z²) assembly code is amazingly convoluted. I suspect it is an issue of maintaining highest precision. Use fast\_sqrt(), fast\_normalize(), and fast\_length() when you can. Usually computer graphics doesn't need the full precision of sqrt().
- The compiler did not do a good job with expressions-in-common. I had really hoped it would figure out that detecting if a point was in a sphere and determining the unitized surface normal at that point were the same operation, but it didn't.
- There is a 4-argument *Fused-Multiply-Add* instruction in hardware to perform D = A + (B\*C) in one instruction in hardware. The compiler took great advantage of it.

8